# МИНИСТЕРСТВО ОБРАЗОВАНИЯ И МОЛОДЕЖНОЙ ПОЛИТИКИ СВЕРДЛОВСКОЙ ОБЛАСТИ

Государственное автономное профессиональное образовательное учреждение

### Свердловской области

### **«ЕКАТЕРИНБУРГСКИЙ ТЕХНИКУМ «АВТОМАТИКА»**

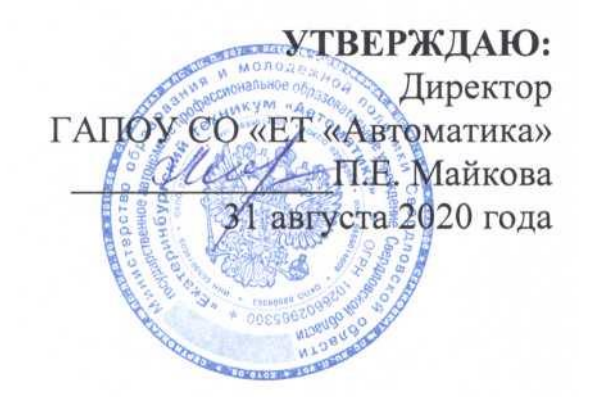

## **РАБОЧАЯ ПРОГРАММА УЧЕБНОЙ ДИСЦИПЛИНЫ**

### **ОП.11 Информационные технологии в профессиональной деятельности**

### **ОБЩЕПРОФЕССИОНАЛЬНЫЕ ДИСЦИПЛИНЫ**

Программа подготовки специалистов среднего звена Специальность:

**15.02.08 Технология машиностроения**

Квалификация:

**Техник**

Екатеринбург 2020

#### Ан**нотация рабочей программы**

Рабочая программа ОП.11 «Информационные технологии в профессиональной деятельности»», выполнена в соответствии требованиями Федерального государственного образовательного стандарта по специальности СПО базовой подготовки 15.02.08 Технология машиностроения.

Организация-разработчик:

государственное автономное профессиональное образовательное учреждение Свердловской области «Екатеринбургский техникум «Автоматика»

Разработчик:

преподаватель первой квалификационной категории государственного автономного профессионального образовательного учреждения Свердловской области «Екатеринбургский техникум «Автоматика», Балашова Юлия Владимировна

Правообладатель рабочей программы ОП.11 «Информационные технологии в профессиональной деятельности»:

государственное автономное профессиональное образовательное учреждение Свердловской области «Екатеринбургский техникум «Автоматика», г.Екатеринбург, Надеждинская, 24. Тел/факс 324-03-79.

Рабочая программа рассмотрена ПЦК машиностроительного профиля. Председатель ПЦК Пономарева Т.А.

Рабочая программа «Информационные технологии в профессиональной деятельности» рекомендована к использованию в учебном процессе методическим советом техникума.

Протокол № 3 от 31 августа 2020г.

Председатель методического совета Л.Н. Пахомова

2

# СОДЕРЖАНИЕ

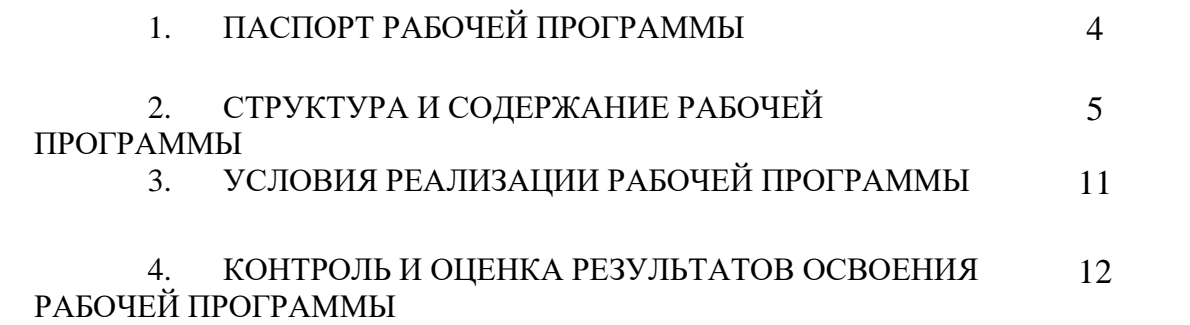

### **1. ПАСПОРТ РАБОЧЕЙ ПРОГРАММЫ УЧЕБНОЙ ДИСЦИПЛИНЫ ОП.10. ИНФОРМАЦИОННЫЕ ТЕХНОЛОГИИ В ПРОФЕССИОНАЛЬНОЙ ДЕЯТЕЛЬНОСТИ**

#### **1.1. Область применения рабочей программы**

Рабочая программа ОП.11 «Информационные технологии в профессиональной деятельности » является частью ППССЗ СПО базовой подготовки 15.02.08 «Технология машиностроения» и реализуется для обучающихся, имеющих основное общее образование.

Форма обучения – очная.

**1.2. Место рабочей программы в структуре ППССЗ -** общепрофессиональная дисциплина профессионального цикла.

### **1.3. Цели и задачи рабочей программы – требования к результатам освоения рабочей программы:**

#### **В результате освоения рабочей программы обучающийся должен уметь:**

- использовать программное обеспечение в профессиональной деятельности;

- применять компьютерные и телекоммуникационные средства;

#### **обучающийся должен знать:**

- состав, функции и возможности использования информационных и телекоммуникационных технологий в профессиональной деятельности;

- основные сведения о вычислительных системах и автоматизированных системах управления;

## **2. СТРУКТУРА И СОДЕРЖАНИЕ РАБОЧЕЙ ПРОГРАММЫ**

# **2.1. Объем учебной дисциплины и виды учебной работы**

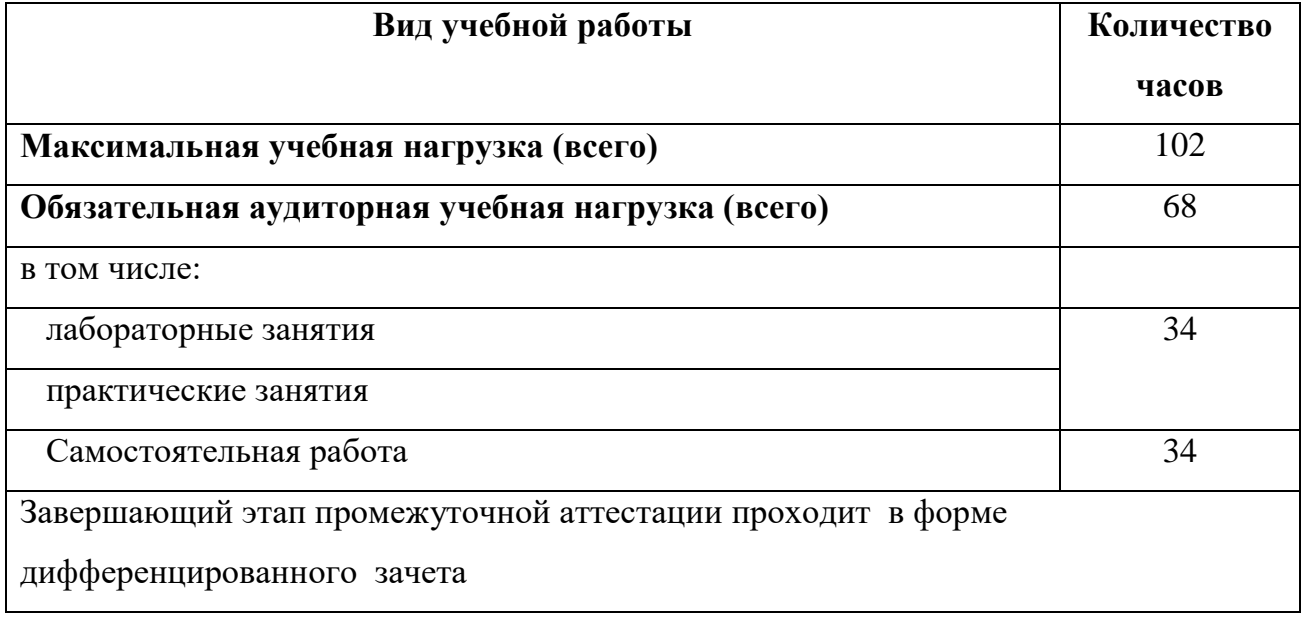

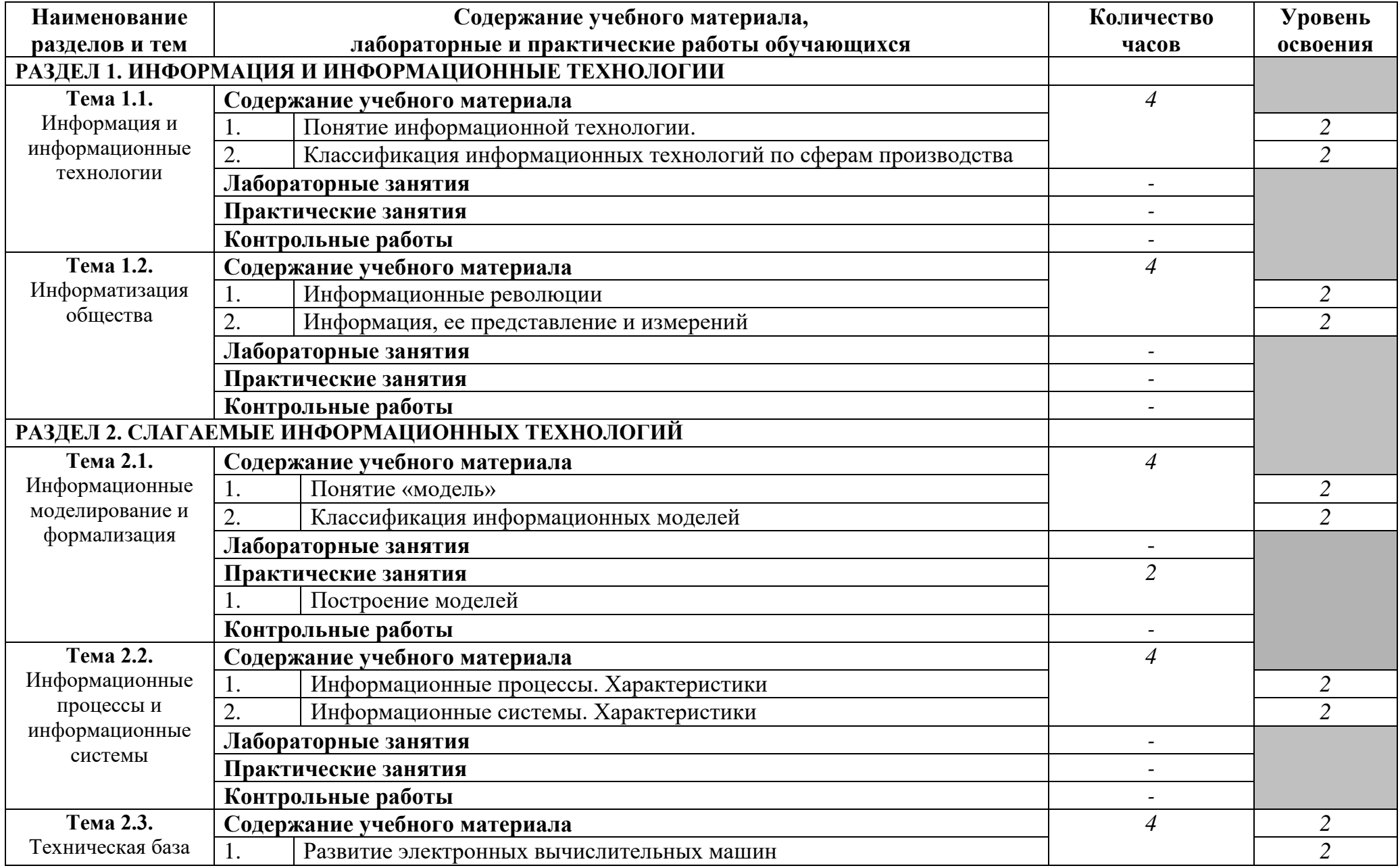

# **2.2. Тематический план и содержание учебной дисциплины «Информационные технологии»**

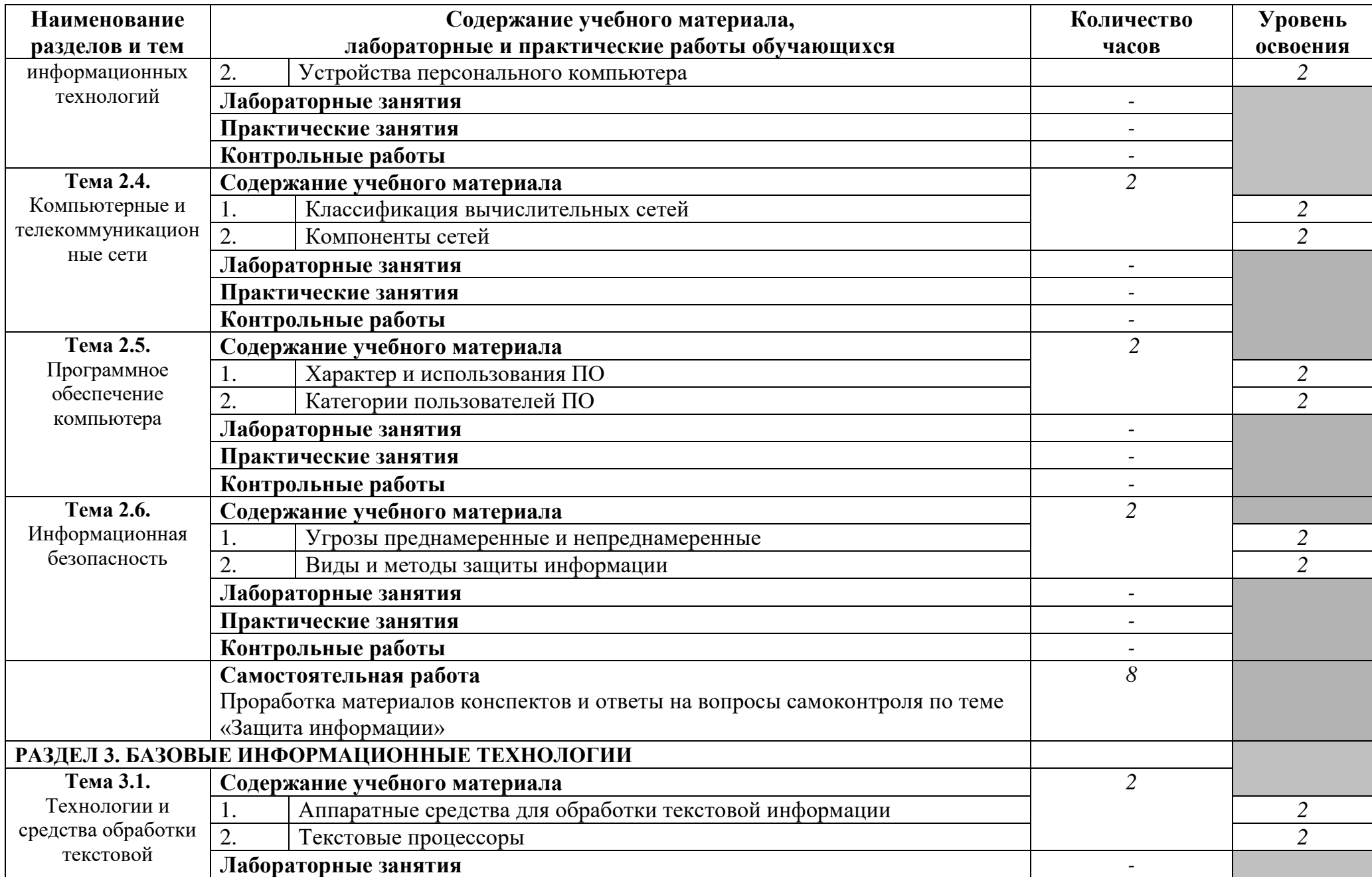

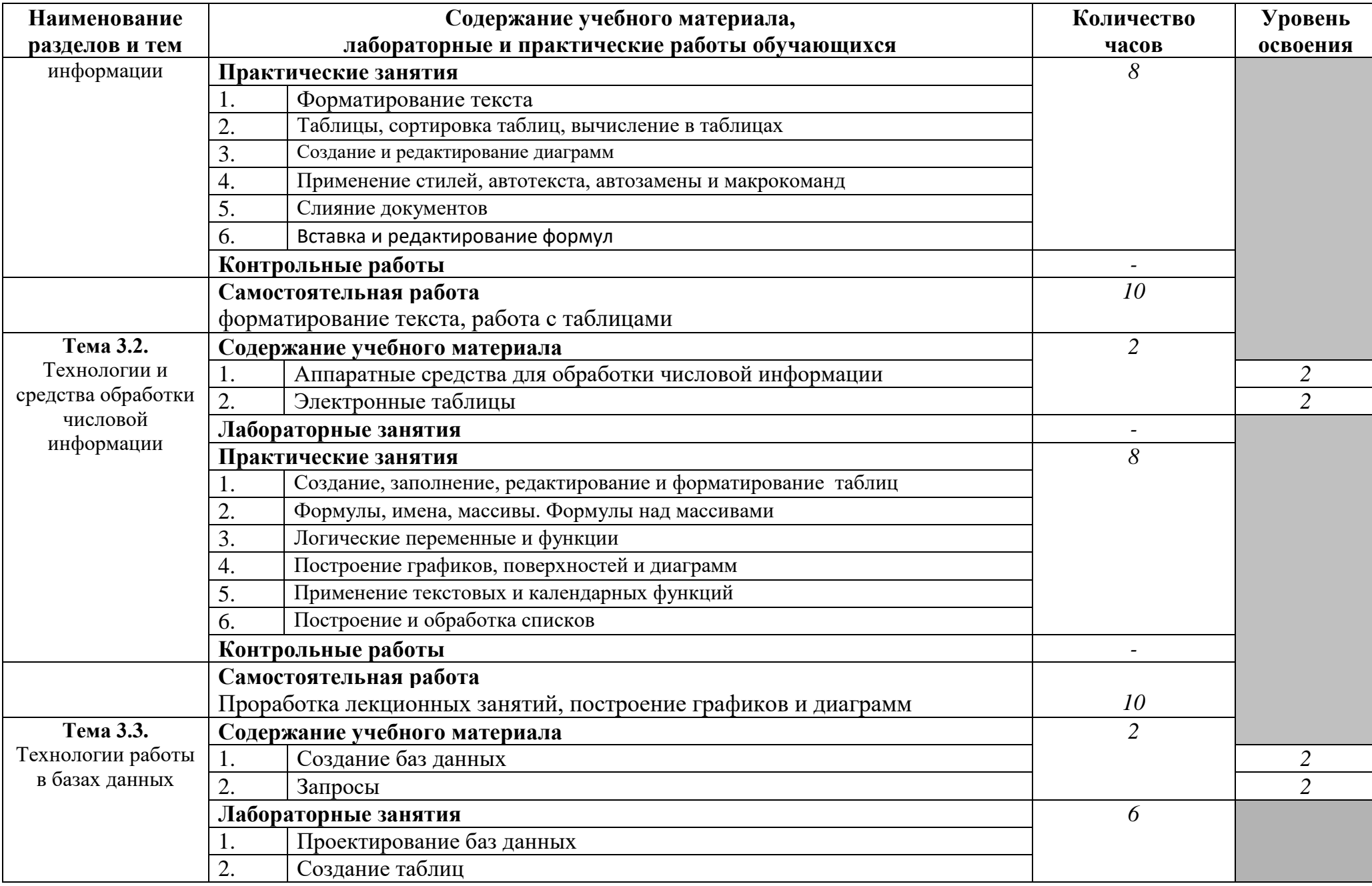

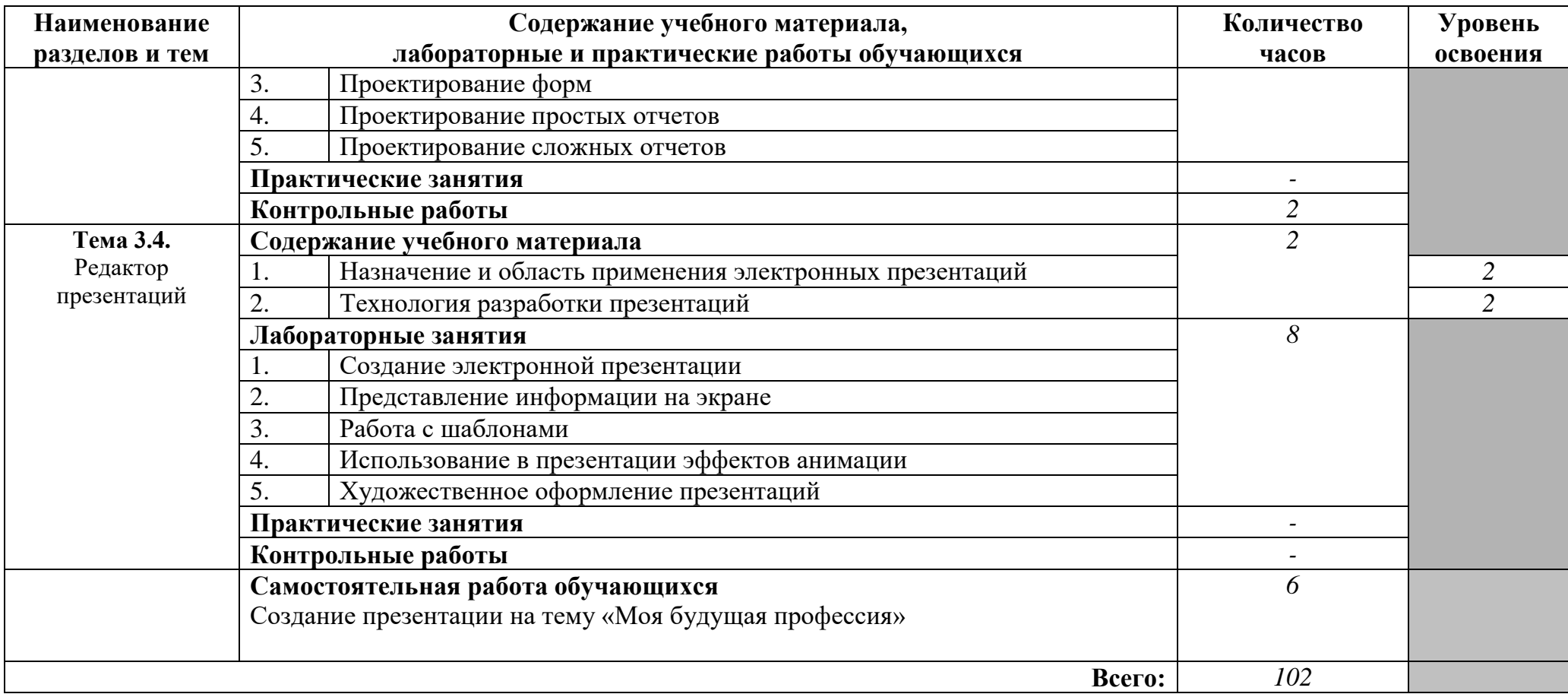

### **3. УСЛОВИЯ РЕАЛИЗАЦИИ РАБОЧЕЙ ПРОГРАММЫ**

#### **3.1. Требования к материально-техническому обеспечению**

В процессе реализации рабочей программы «Информационные технологии в профессиональной деятельности» используются:

- учебных кабинетов - 1

- учебная лаборатория информационных технологий - 1

Кабинет:

--ПК «Celeron»,

-комплект измерительных приборов,

-проигрыватель CD-дисков,

-функциональные узлы,

-блоки радиоустройств,

-планшеты с радиокомпонентами,

-комплект монтажных инструментов

Оборудование лаборатории информационных технологий:

#### **Технические средства обучения:**

-ПК INTEL CELD-346 S-775-3060/512DDR/120/PX7300GS/256/DVD-RW/LAN,

-сканер Samsung Syngmaster 3Ne,

-принтер НР

#### **3.2. Информационное обеспечение обучения**

**Перечень рекомендуемых учебных изданий, Интернет-ресурсов, дополнительной литературы**

Основные источники:

Михеева Е.В. Практикум по информационным технологиям в [профессиональной деятельности.](http://st-books.ru/item/22661) М.: Академия,2010

Дополнительные источники:

1. Пегова Е.П. Информатика. Практикум. MS Word 2003 (+ CD-ROM). М.: Дрофа, 2016

2. [Михеева Е.В. Практикум по](http://st-books.ru/item/22661) информаике. М.: Академия,2016

3. Свиридова М.Ю. Создание презентации в PowerPoint. М.: Академия,2016

## **4. КОНТРОЛЬ И ОЦЕНКА РЕЗУЛЬТАТОВ ОСВОЕНИЯ РАБОЧЕЙ ПРОГРАММЫ**

ГАПОУ СО ЕТ «Автоматика», реализующее подготовку по рабочей программе «Информационные технологии в профессиональной деятельности», обеспечивает организацию и проведение промежуточной аттестации и текущего контроля. Текущий контроль проводится преподавателем в процессе проведения лабораторных и практических занятий. Формы и методы текущего контроля по учебной дисциплине «Информационные технологии в профессиональной деятельности» разработаны преподавателем и доводятся до сведения обучающихся в начале обучения.

Для текущего контроля и промежуточной аттестации созданы фонды оценочных средств (ФОС).

ФОС включают в себя педагогические контрольно-измерительные материалы, предназначенные для определения соответствия (или несоответствия) индивидуальных образовательных достижений основным показателям результатов подготовки (таблица).

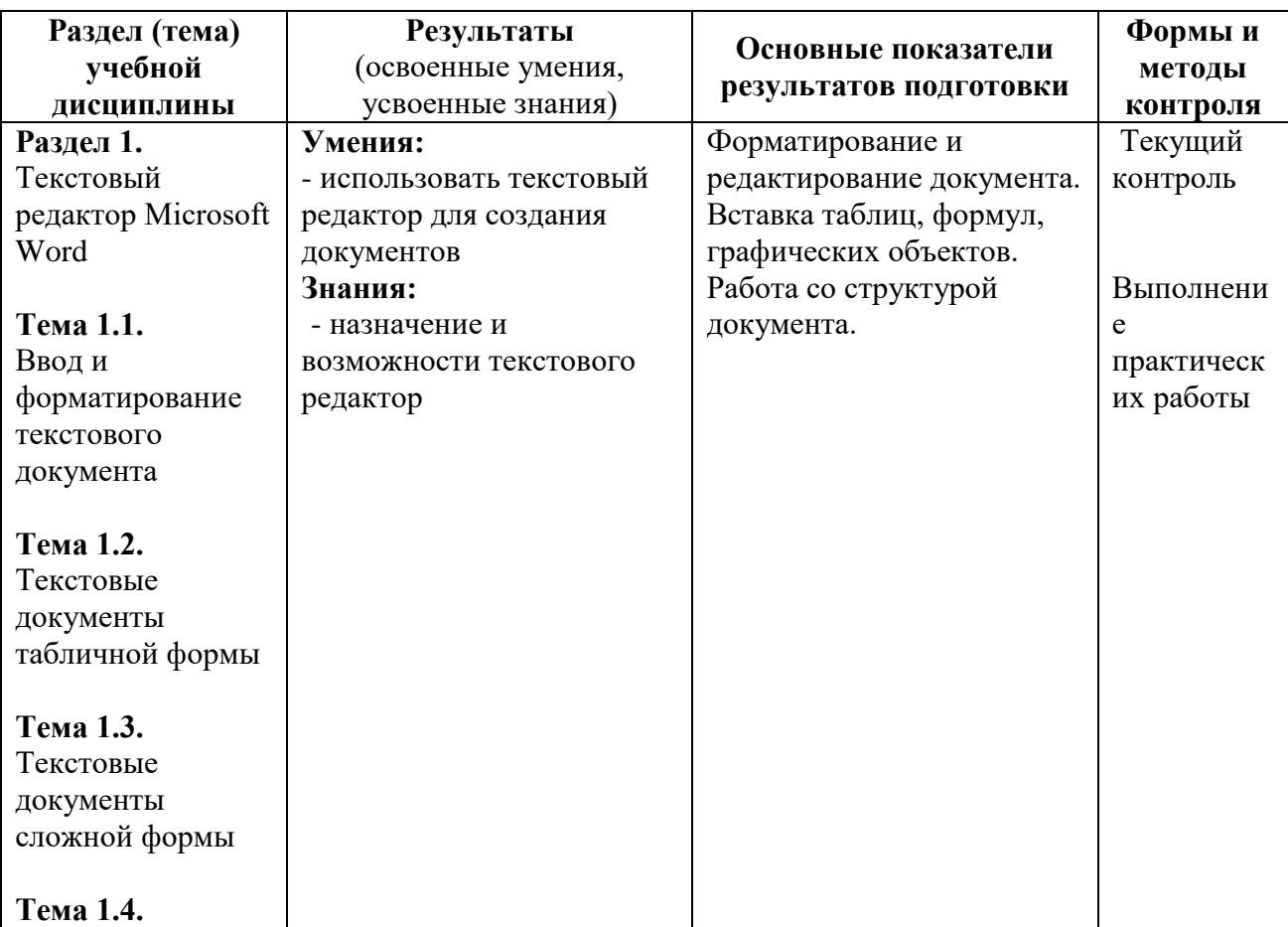

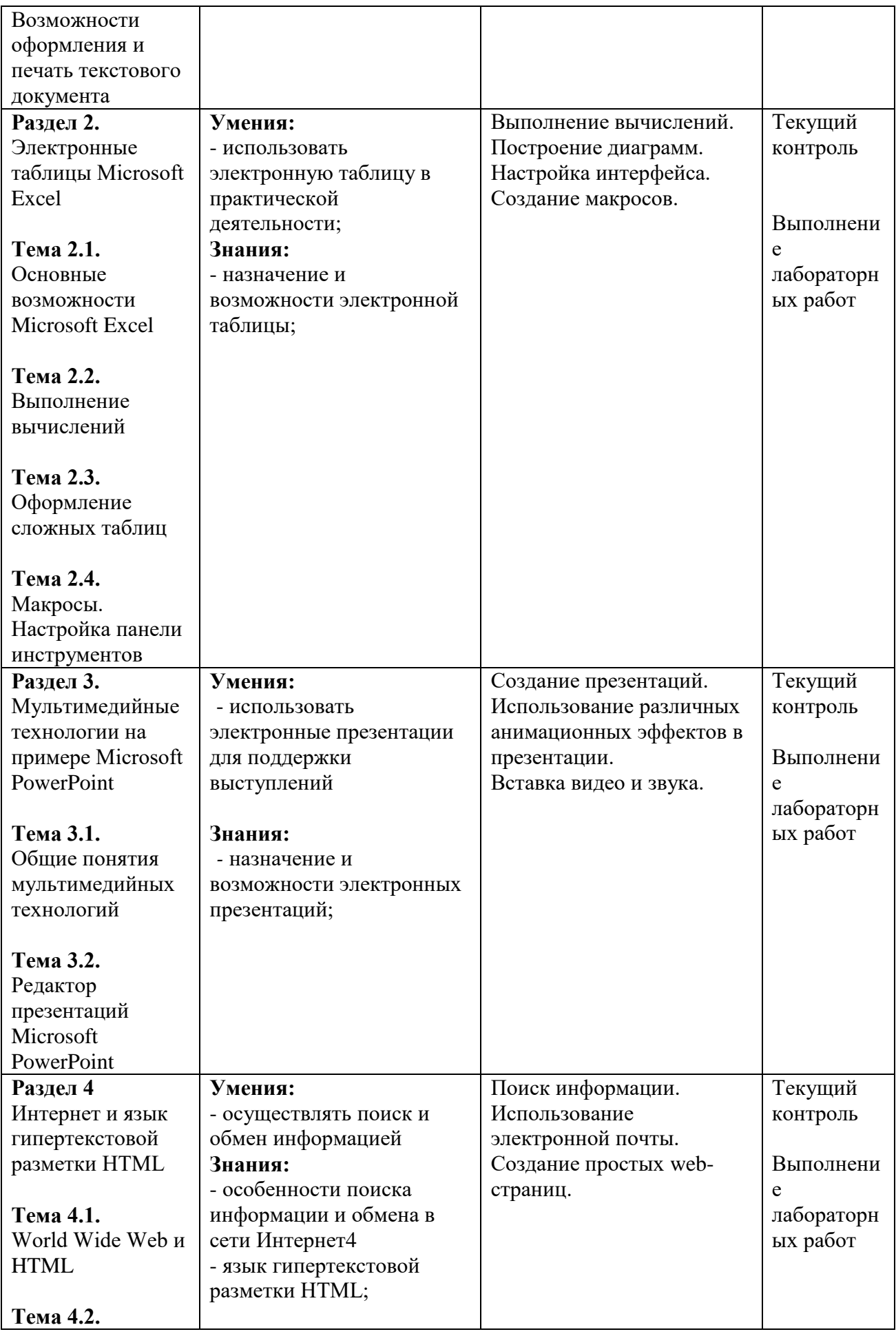

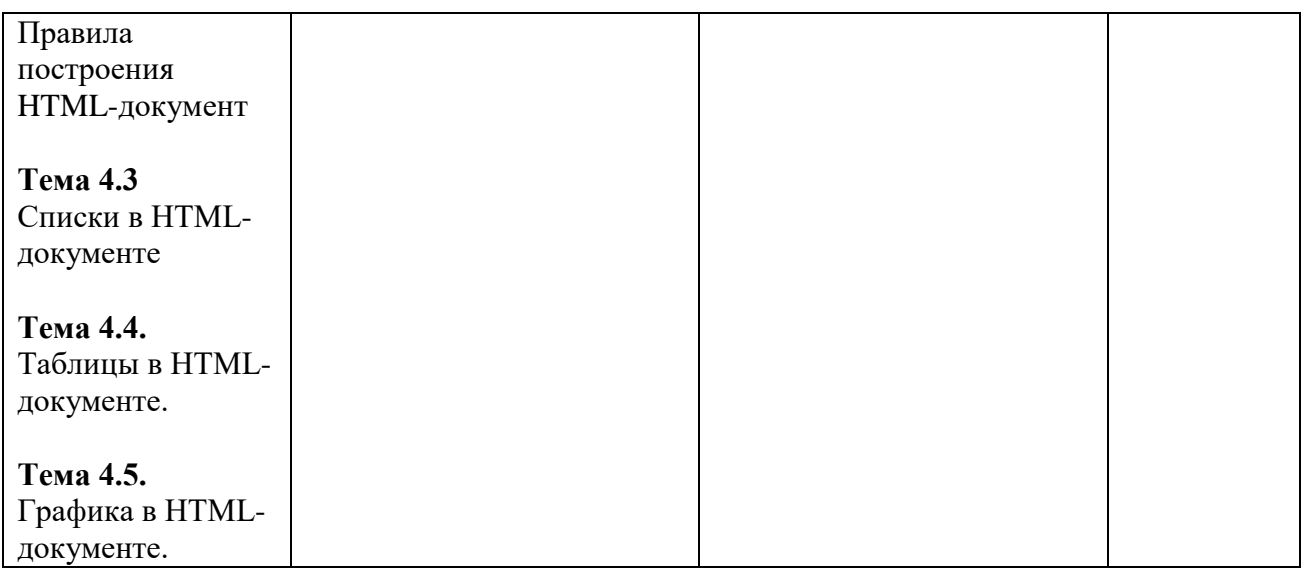

Оценка знаний, умений и навыков по результатам текущего контроля производится в соответствии с универсальной шкалой (таблица).

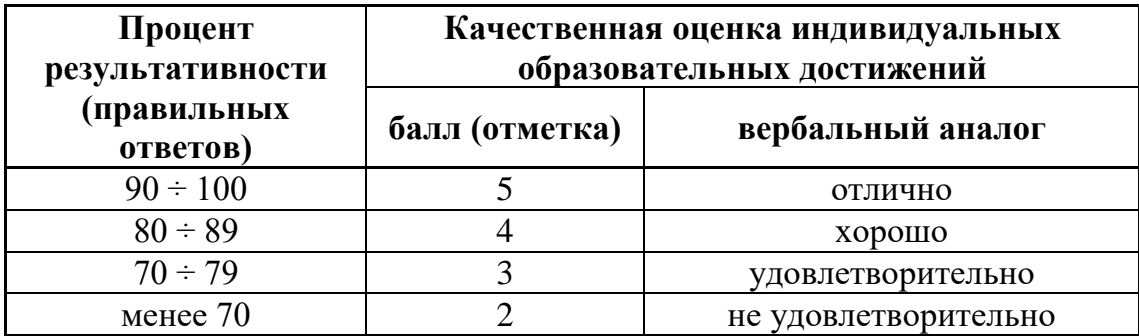